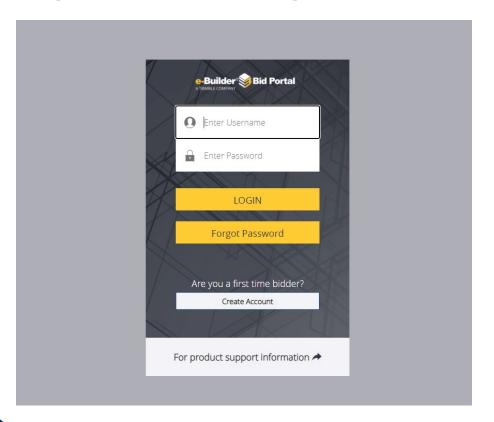

- Please use the link provided in the RFP to access the eBuilder Bid Portal.
- **PLEASE NOTE**: The eBuilder link is the "Invitation Key".
- If this will be your first-time logging into the eBuilder bid portal, you will need to create login credentials.
- Use Chrome or Firefox as your browser when accessing the bid portal (do not use Internet Explorer).

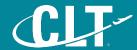

Locate

here

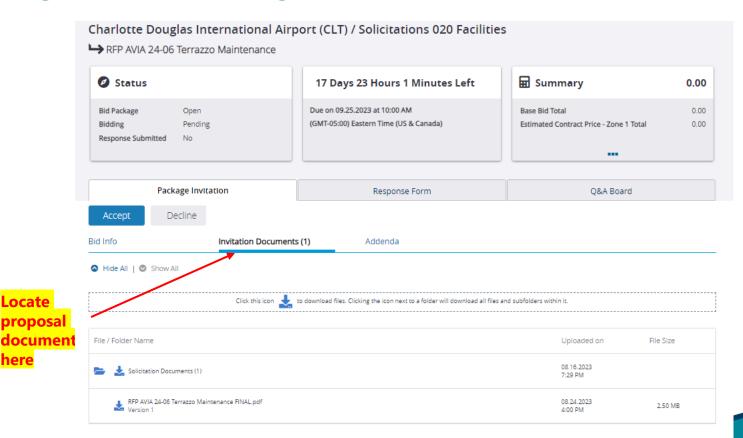

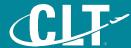

here

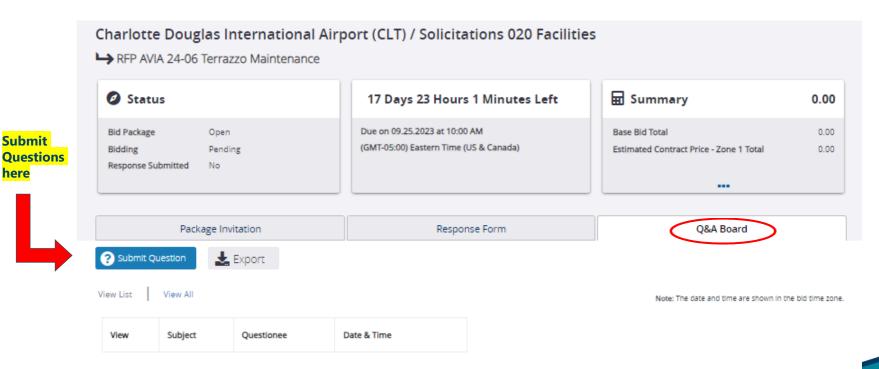

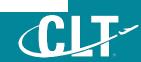

Description

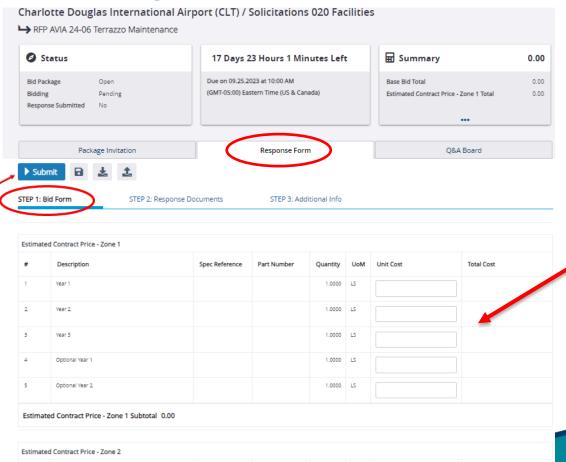

Spec Reference

Part Number

UoM Unit Cost

Total Cost

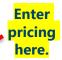

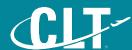

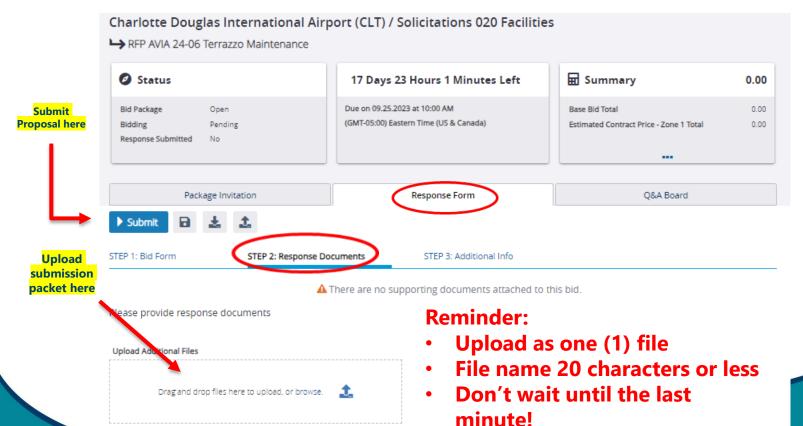

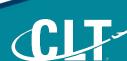